*Originalveröffentlichung in: Becker, Irmgard Christa ; Maier, Gerald ; Uhde, Karsten ; Wolf, Christa (Hrsgg.): Netz werken : das Archivportal-D und andere Portale als Chance für Archive und Nutzung ; Beiträge zum 19. Archivwissenschaftlichen Kolloquium der Archivschule Marburg, Marburg 2015, S. 233-250 (Veröffentlichungen der Archivschule Marburg ; 61) Online-Veröffentlichung auf ART-Dok (2022), DOI: <https://doi.org/10.11588/artdok.00007707>*

# **Wenn das Archiv digital gegen den Strich gebürstet wird.**

# **Erfahrungen eines Kunsthistorikers mit analogen und digitalen Findmitteln**

von Martin Roland

Mein Einstieg als Kunsthistoriker in die Welt der Archive hat vor Jahrzehnten mit dem Ausbildungskurs am Institut für Österreichische Geschichtsforschung begonnen, dann gab es einen Zwischenstopp bei Akten, die 1927 aus dem Justizpalast geworfen wurden und so, wie sie damals aufgesammelt wurden, ins Österreichische Staatsarchiv gelangten und dort so verblieben (Frontmilizakten). Die für heute relevante Einstiegsdroge sind jedoch illuminierte Urkunden.<sup>1</sup>

<sup>1</sup> Martin Roland, Aandreas Zajic, Illuminierte Urkunden des Mittelalters in Mitteleuropa, in: Archiv für Diplomatik 59, 2013, S. 241–432 *<http://documents.icarus.eu/documents/2013/11/archiv-fur-diplomatik-schriftgeshichte-siegel-undwappenkunde.pdf>* [13.11.2015]. – Dies., Les chartes médiévales enluminées dans les pays d'Europe centrale, in: Bibliothèque de l'École des chartes 169, 2011 (2013), S. 151-253 *<http://documents.icar-us.eu/documents/2013/11/leschartes-medievales-enluminees-dans-les-pays-deurope-centrale.pdf*> [13.11.2015] (ohne Abb.). – Andres H. Zajic, Martin Roland, Eine spätmittelalterliche Urkundenfälschung aus dem Augustiner-Chorherrenstift Dürnstein in Niederösterreich. Zugleich ein Beitrag zu illuminierten Urkunden des Mittelalters, in: *Archiv für Diplomatik* 51, 2005, S. 331–432 *<http://www.univie.ac.at/paecht-archivwien/dateien/Zajic\_Roland-2005.pdf>* [13.11.2015]. – Andreas Zajic, Heraldische Souveniers aus Konstanz? Wappenbriefe aus der Zeit des Konzils, in: Das Konstanzer Konzil. 1414–1418 Weltereignis des Mittelalters. Katalog zur Landesausstellung Baden-Württemberg, Darmstadt 2014, S. 284–285, 310–311. – Ders., Project Report: Illuminated Charters as 'Gesamtkunstwerk': Graz University (Austrian Centre for Digital Humanities) and Austrian Academy of Sciences (Institut für Mittelalterforschung, Abteilung Editionsunternehmen und Quellen-

## **1. Einleitendes zu illuminierten Urkunden**

Illuminierte Urkunden sind Originalausfertigungen mit graphischen oder gemalten Elementen, die entweder über das allgemein Übliche der Zeit hinausgehen oder einen speziellen Kanzleigebrauch dokumentieren. Besonderes Augenmerk ist auf Urkunden mit figürlicher (gegenständlicher) Ausstattung, die historisiert ist (also auf Inhalt, Aussteller, Empfänger oder Rezipienten Bezug nimmt),<sup>2</sup> und auf die Verwendung von Farben zu legen. Weiters sind Urkunden mit graphisch aufwendiger gestalteten Beglaubigungszeichen eingeschlossen.

Diese Definition habe ich bzw. das Team, dem ich angehöre, ausgearbeitet, wobei wir großen Wert darauf legen, dass die Urkunde nicht nur Rechtsdokument sondern auch Bildmedium war und ist.

forschung), in: Coat of Arms 3rd ser. 11, 2015, S. 55–62. – Ders., Illuminierte Urkunden. Der schöne Schein von Rechtstexten, in: insights. Archive und Menschen im digitalen Zeitalter 1, 2015, S. 16–17. – Martin Roland, Illuminierte Urkunden im digitalen Zeitalter – Maßregeln und Chancen, in: Antonella Ambrosio, Sébastien Barret, Georg Vogeler (Hrsg.), Digital diplomatics. The computer as a tool for the diplomatist? Köln u.a. 2014 (Archiv für Diplomatik, Beiheft 14), S. 245–269 und 323–332 (Farbtafeln). Die Powerpoint-Präsentation zum Vortrag im Rahmen der Internationalen Konferenz *Digital Diplomatics 2011* in Neapel ist unter *<http://www.cei.lmu.de/digdipl11/slides-rep/Roland/index.pdf>* [13.11.2015] abrufbar. – Ders., Wappen und Urkunden im Mittelalter. Die Schnittmenge in Thüringen mit einem Schwerpunkt im Vogtland, in: Zeitschrift für Thüringische Geschichte 69, 2015, S. 93–129.

<sup>2</sup> Roland, Illuminierte Urkunden im digitalen Zeitalter (2014) (wie Anm. 1), S. 260. Vgl. auch Christine Jakobi-Mirwald, Buchmalerei. Terminologie in der Kunstgeschichte. Vierte überarbeitete Auflage unter Mitarbeit von Martin Roland, Berlin 2015, S. 21 und 56 f.

Eine Urkunde ist also eine Urkundenausfertigung nicht aber ein in einem (vielleicht seinerseits aufwendig dekoriertem) Kopialbuch überlieferter Text: Die Quellentypen müssen, gerade wenn man eine online-Applikation im Auge hat, sauber getrennt werden. Wenn man nach für "Bildmedien" spezifischen Begriffen im Archiv sucht ("mit Bild", "gemalt", "illustriert", "koloriert", "Miniatur", ...), dann ist es tödlich, wenn man kolorierte Landkarten, Postkartensammlungen, Photos und Filme bei der Suche nicht abtrennen oder in einem zweiten Schritt aus den Ergebnissen herausfiltern kann.

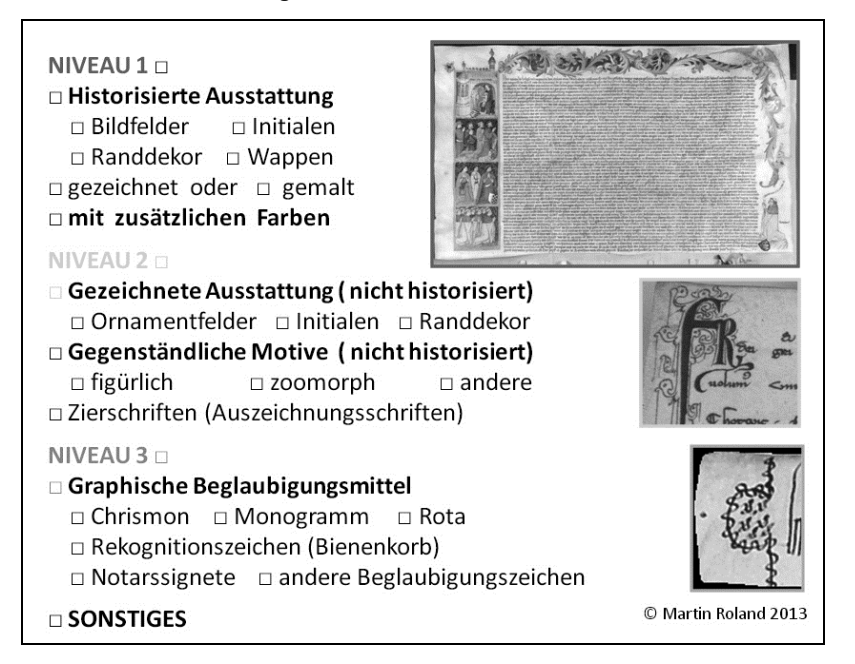

Abb. 1: Eingabe- und Suchmaske für Normbegriffe, die illuminierte Urkunden zusätzlich zu den vorhandenen urkundenspezifischen Angaben strukturieren und aus dem Gesamtbestand herausheben.

Mit dem als Abb. 1 präsentierten Formular kann man bei der Ausstattung illuminierter Urkunden in einem ersten, nur grob strukturierenden Schritt drei Hauptgruppen unterscheiden.

*In weiterer Folge wird mit "(Folie #)" auf die zahlreichen Abbildungen der Bildspur des Vortrags in Marburg, die naturgemäß hier nicht abgedruckt werden können verwiesen, die dem interessierten Leser online zur Verfügung stehen .* 

*<http://www.archivschule.de/uploads/Publikation/VOE61/voe61\_ Roland\_Bildspur.pdf> [14.12.2015] zur Verfügung.* 

Niveau 1 versammelt die am aufwendigsten gestalteten Urkunden, solche, die gegenständliche Elemente beinhalten, die sich auf Inhalt, Aussteller oder Rezipienten beziehen, und solche Urkunden, die zwar keine solchen Motive aufweisen aber Farben verwenden, die von der Tintenfarbe der Kontextschrift deutlich abweichen.

In einem zweiten Schritt sollte diese Gruppe von berufener kunsthistorischer Seite weiter differenziert werden. Man kann Bildfelder, Initialen und Randdekor unterscheiden und Wappen als Sonderform benennen, man kann die Technik des historisierten (also auf den Inhalt bezogenen) Dekors als gezeichnet oder gemalt bestimmen.

Als Beispiele für Bildfelder verweise ich unter anderem auf Sammelablässe aus Avignon, wie sie sich in ganz vielen Archiven, besonders häufig auf dem Gebiet des Alten Reichs finden (*Folie 5*), und auf Wappenbriefe, ebenso massenweise überliefert wie die Indulgenzen. Lombardische Wappenbriefe wie der auf *Folie 6* gezeigte, 1407 ausgestellte, sind freilich nördlich der Alpen nur selten in Archiven zu finden. Als ein besonders prunkvolles Beispiel für eine Urkunde, die zwar Deckfarbenmalerei und Blattgold verwendet, aber auf Motive verzichtet, die einen Inhaltsbezug herstellen, zeige ich eine vom Abt von Chaalis 1379 April 2 für König Karl V. von Frankreich ausgestellte Urkunde (*Folie 7*). Es ist offensichtlich, dass die äußere Form Besonderes vermitteln will.

Niveau 2 versammelt gezeichneten Dekor, der keine gegenständlichen Motive zeigt, jedenfalls keine die historisiert sind. Vier F-Initialen aus Urkunden der Reichskanzlei von 1237 zeigen, wie kanzleitypisch solcher Fleuronnée-Dekor sein kann (Abb. 2 / *Folie 8*). Mitunter finden sich im Ornament auch figürliche Motive, die sind – wie schon mehrfach betont – nicht aufregend, wenn sie keinen Bezug zum Inhalt haben, also nicht historisiert sind, wie die 1273 von König Rudolf für Speyer (*Folie 9a*) bzw. wie die 1331 von Kaiser Ludwig dem Bayern für Bamberg ausgestellte Urkunden belegen (*Folie 9b*). Beide Kanzleien sind Hotspots, in die noch weitere Forschung fließen muss, bei Ludwig gibt es aber immerhin die Monographie von Christa Wrede.<sup>3</sup>

Neun Beispiele aus der Kanzlei des böhmischen Königs Wenzel (*Folie 10*) dokumentieren die eine Besonderheit der Kanzlei, aber auch, dass – im Verhältnis zu Ausfertigungen ab dem 15. Jahrhundert – bei

<sup>&</sup>lt;sup>3</sup> Christa Wrede, Leonhard von München, der Meister der Prunkurkunden Kaiser Ludwigs des Bayern, Kallmünz 1980 (Münchener Historische Studien, Abteilung Geschichtliche Hilfswissenschaften 17).

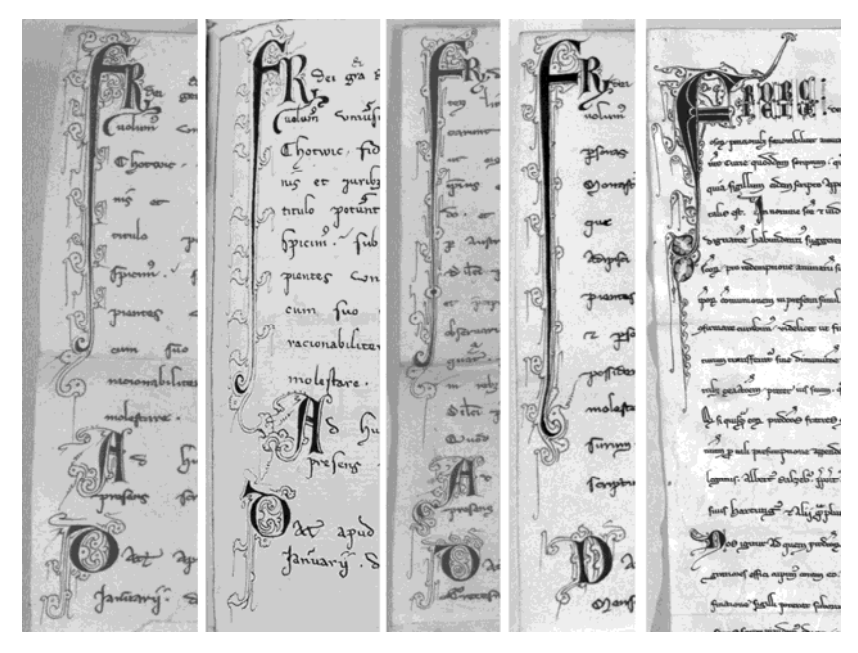

Abb. 2: Vier Urkunden Kaiser Friedrichs II. (1237) mit kanzleitypischem Fleuronnée (und eine barocke Copie figurée).

früheren Stücken auch vergleichsweise einfachere Fleuronnée-Motive berücksichtigt werden müssen. In der Neuzeit wird der graphische Standarddekor überbordend, wie die Zierschrift und der gezeichnete ornamentale Randdekor eines von Erzherzog Karl II. von Innerösterreich ausgestellten Wappenbriefs von 1572 belegt (*Folie 11*).

Niveau 3 umfasst alle graphischen Beglaubigungsmittel, die durchaus auch figürliche Motive enthalten können (*Folie 12*).

Ich hoffe es wurde in diesem ersten Teil klar, dass bildmediale Aspekte es verdienen beachtet zu werden.

### **2. Wie finde ich illuminierte Urkunden?**

Die in Abschnitt 1 vorgestellten Stücke weisen – archivalisch gedacht – nur eine einzige Gemeinsamkeit auf, nämlich dass es sich um Urkunden handelt, die ja in sehr vielen Archiven als eine von den restlichen Beständen abgetrennte Sondergruppe behandelt werden. Innerhalb der Urkunden gibt es außer der Ausstattung kein Merkmal, das es der oder dem ArchivarIn bzw. der oder dem BenützerIn erlauben würde, die Stücke zu finden.

In Vorbereitung auf einen 2011 bei der Digital Diplomatics Konferenz in Neapel gehaltenen Vortrag habe ich ausprobiert, wie eine Suche mit dem Urkundenportal *<http://www.monasterium.net>* funktionieren könnte.<sup>4</sup>

Die Suche nach dem Begriff "Initiale" ergab 1475 Treffer (bei 230.000 Urkunden). Bevor wir uns der Treffergenauigkeit zuwenden, ein rein formales Problem, das das effiziente Arbeiten mit *<http://www.monasterium.net>* (aber auch mit vielen anderen Archivinformationssystemen) erschwert, bei grossen Treffermengen sogar verunmöglicht: Die Suchergebnisse werden nur als Textbot-

<sup>&</sup>lt;sup>4</sup> Roland, Illuminierte Urkunden im digitalen Zeitalter (2014) (wie Anm. 1), S. 263–266.

schaft angezeigt, das hochauflösende Digitalisat ist erst im übernächsten Schritt versteckt (*Folie 14*).

Der kunsthistorische Verbesserungsvorschlag, Thumbnails in die Trefferlisten aber auch in die Bestandslisten zu integrieren (*Folie 15*), wird bei <http://www.monasterium.net> kommen, wann ist aber immer noch unklar.

Seien wir uns bewusst, dass das Hinzufügen von Digitalisaten aus einer ursprünglich als Text-Datenbank konzipierten Anwendung auch ein Bildmedium macht. Das optische Durchschauen muss daher gleichwertig neben der Textsuche ermöglicht werden. Die kombinierte Text- und Bildbotschaft hat sich da sehr bewährt.

Optional sollte auch eine bilddominierte Präsentation für die Schnelldurchsicht angeboten werden, wie dies etwa beim Windows Explorer schon seit langem möglich ist (*Folie 16*). Das Landesarchiv Baden-Württemberg bietet etwa die Funktion "Bildexplorer" an (*Folie* 17).<sup>5</sup> Beim "Scroll over" werden die Metadaten angezeigt, bei anderen Systemen vergrössert sich beim Scroll over das Bild.

Zurück zu *<http://www.monasterium.net>*: Die Ergebnisse der Suche nach "Intiale" waren kunterbunt (Beispiele auf *Folie 18*). Dass das so nicht brauchbar ist, ist evident, denn auch ganz zentrale Dinge wurden nicht gefunden. Als Beispiel verweise ich auf ein mit einer

<sup>&</sup>lt;sup>5</sup> Dieser Link führt zum Bestand H 52 des Hauptstaatsarchivs in Stuttgart, der im Modus "Bildexplorer" angezeigt wird: *<https://www2.landesarchivbw.de/ofs21/bild\_explorer/index.php?bestand=5147>* [12.11.2015] (zu dem Bestand siehe auch unten).

historisierten Deckfarbeninitiale und zusätzlichen Bildelementen (Papstwappen, Vera ikon) ausgestattetes Notariatsinstrument über einen Kardinalssammelablass von 1514 für Stift Geras im nördlichen Niederösterreich (*Folie 19*).6

Von zwei nahezu identischen Sammelindulgenzen aus dem Jahr 1337 (Folie 20), eine für Göttweig,<sup>7</sup> ebenfalls in Niederösterreich, eine für das Schottenstift in Wien,<sup>8</sup> findet das System die eine, die andere nicht. – WARUM?

Weil die Metadaten von <http://www.monasterium.net> auf alten Findbüchern aufbauen und diese sich um äußere Merkmale von Urkunden meist nicht scheren. Und sollte einmal eine Initiale als "prächtig ausgemalt" oder ähnlich bezeichnet werden, dann findet man trotzdem nichts, weil die Terminologie ganz wirr und beliebig ist und es natürlich keinen Wortindex gibt.

Weder das derzeit verwendete Präsentationsmodell noch die vorhandenen Metadaten sind also geeignet, eine sinnvolle Suche / ein schnelles Durchschauen zu ermöglichen.

 $6$  <http://monasterium.net/mom/AT-StiAGe/Urkunden/1514 IX 16/charter> [16.11.2015].

<sup>&</sup>lt;sup>7</sup> <http://monasterium.net/mom/AT-StiAG/GoettweigOSB/1337\_VIII\_03/charter> [16.11.2015].

<sup>&</sup>lt;sup>8</sup> <http://monasterium.net/mom/AT-StiAScho/SchottenOSB/1337\_V\_20/charter> [16.11.2015].

#### **3. Ein löbliches Fallbeispiel aus Stuttgart und neue Probleme**

Bevor wir nach Lösungen suchen, ein Fallbeispiel einer rühmlichen Ausnahme: Das Hauptstaatsarchiv Stuttgart und seine "Bemalten Urkunden" (H 52): *<http://www.landesarchiv-bw.de/plink/?f=1- 2606&a=fb>* [12.11.2015].9

Während des Vortrages habe ich eine leicht angepasste Version der Stuttgarter Präsentation gezeigt (*Folie 21*): So könnte eine gute Präsentation, die Bild- und Textbotschaft gemeinsam vorstellt, zum Beispiel aussehen. Sowohl beim Browsen durch einen Bestand – wie in diesem Fall –, aber auch als Ergebnispräsentation einer Suchabfrage ist dieses Modell gleichermassen nutzbar.

*Folie 22* zeigt den Eintrag zu H 52, Urk. 1, wie er sich 2011 und 2014 darstellte.<sup>10</sup> Die intensive Beschäftigung mit der Materie hat zur genauen Datierung eines fragmentarisch erhaltenen Sammelablasses geführt (Abb. 3). Statt zwischen 1319 und 1327 steht nun 1345 Dezember 5. Das ist ein ganz spannendes Beispiel, wie erfolgreiche Tiefenerschließung funktionieren kann und zeigt zudem das Potential von Web 2.0 auch in unserem Bereich auf.

Das Beispiel zeigt aber auch Risiken, denn die ursprüngliche Version ist laut Auskunft aus Stuttgart nicht mehr verfügbar. Gerade für wissenschaftliche Datenbanken wäre eine Versionendokumentation,

<sup>&</sup>lt;sup>9</sup> Um durch den Bestand browsen zu können, muss man auf der Startseite (siehe Link) entweder den Bildexplorer aktivieren oder auf "Strukturansicht mit Suche" klicken und dann in der linken Spalte auf "Urkunden".

<sup>&</sup>lt;sup>10</sup> Zur aktuellen Ansicht, die jener von 2014 entspricht, gelangt man über *<http://www.landesarchiv-bw.de/plink/?f=1-324593-1>* (Permalink) [12.11.2015]; die Daten werden durch Anklicken des Reiters "Strukturansicht" sichtbar.

wie sie bei Wikipedia ganz alltäglich funktioniert, dringend notwendig; aus wissenschaftsgeschichtlichen Überlegungen aber auch um den zumeist jungen und prekär beschäftigten BearbeiterInnen eine Chance auf Profilierung auch nach außen zu geben.

Am 13. Mai 2014 – am Vorabend des Marburger Vortrags – bin ich dann doch noch auf Exemplare der alten Version gestoßen. Die Einträge in der Europeana *<https://www.europeana.eu>* und der Deutschen Digitalen Bibliothek *<https://www.deutsche-digitalebibliothek.de* >, Suchworte jeweils "Ablass" und "Unlingen", führten damals noch zur Version von 2011 (und dies war auch zum Zeitpunkt der Manuskriptabgabe der Fall).<sup>11</sup> Dass Metadatenbanken die ursprünglichen Daten noch anzeigen, ist aber natürlich nicht als gewollte Dokumentation mißzuverstehen und löst das aufgezeigte Problem daher keineswegs.

Abb. 3 zeigt auch noch einen Vergleich mit einem weiteren Sammelablass aus Avignon, der die gefundene Datierung stilistisch absichert (1345-05-13 für Schwäbisch Gmünd; ebendort, H 52, Urk. 13); man vergleiche die Gestaltung der Zwickel oder das ganz spezifische Filigran des Hintergrundes des Binnenfeldes. Das rechts stehende Beispiel dokumentiert, wie Sammelablässe zwischen 1323 und 1327, also im ursprünglich angegebenen Zeitfenster, ausgesehen haben.

Ich erspare Ihnen jetzt meine Erfahrungen mit Archivdatenbanken aus dem Jahr 2014; da wären alle Macher beleidigt und niemand wäre glücklich. Fakt bleibt aber, dass die Mängel, die ich an Hand von

<sup>&</sup>lt;sup>11</sup> Eine Überprüfung im Rahmen der Fahnenkorrektur (November 2015) führte bei der DDB jedoch schon zur aktualisierten Version.

![](_page_11_Picture_1.jpeg)

Abb. 3: Initialen von zwei Avignoner Sammelindulgenzen aus dem Jahr 1345. Die kleine Initiale rechts dokumentiert das Ausstehen entsprechender Urkunden in den Jahren 1323–1327

*<http://www.monasterium.net>* aufgezeigt habe, auch für alle anderen Archivdatenbanken gelten, die ich in den letzten Wochen überprüft habe.

Bei *<http://www.monasterium.net>* und bei einigen weiteren kann man wenigsten die Angaben durch Digitalisate überprüfen. Bei der Mehrzahl der Anbieter wird man mit ungenügenden Metadaten zu den äußeren Merkmalen (und nur über diese steht mir ein Urteil zu) im Regen stehen gelassen, was wohl zu einer Flut von Anfragen (Beschwerden) führt. Das Geheime Staatsarchiv Preußischer Kulturbesitz wurde von mir am 12. Februar 2014 mit einer derartigen Anfrage gequält und hat Dank des freundlichen Engagements von Herrn Dr. Mathis Leibetseder Auskunft gegeben. Die für Bilder verlangten Preise sind jedoch für öffentlich finanzierte Forschungsprojekte wohl nur in Ausnahmefällen leistbar, vor allem wenn man die Katze im Sack kaufen muss (was Dank der Auskunft in diesem Fall vermieden werden konnte).

Woher kommen diese Mängel? Wie bei *<http://www. monasterium.net>* stammen die Metadaten, die unsere digitale Welt mit Leben erfüllen, aus grauer Vorzeit. Normbegriffe fehlen vollkommen, keineswegs nur bei Phänomenen der künstlerischen Ausstattung. Auch das Suchen nach Urkundenkategorien - Wappenbrief, Sammelablass, Papst-, Königs- oder Kaiserurkunde - ist nicht möglich.

Ich habe auf meiner digitalen Reise durch die deutschen Archivportale viele spannende Urkunden gefunden, habe differenzierte Suchstrategien entwickelt, sowohl nach möglichen Begriffen, mit denen Dekor bezeichnet wurde, als auch nach Leitbegriffen für gewisse Urkundentypen. Meine Liste der illuminierten Urkunden wurde um gut 50 Stücke

aufgefettet, zu einem verlässlichen Gesamtüberblick über das relevante Material der einzelnen Archive hat das aber natürlich nicht geführt.

## **4. Was ist daher zu tun?**

2011 habe ich auf der Digital diplomatics Konferenz in Neapel gesagt (und das gilt auch heute noch): "Es führt also kein Weg daran vorbei, die digitalisierten Bilder selbst und nicht nur die Metadaten durchzusehen. Und genau das habe ich mit Hilfe von *<http://www.monasterium.net>* probiert. Dabei wurde bald klar, dass der Anteil jener Stücke, die kunsthistorisch vor allem interessant sind [Niveau 1], verschwindend klein ist. Selbst in einem Bestand wie dem Stiftsarchiv Herzogenburg<sup>12</sup> – insgesamt etwa 2300 Urkunden – fanden sich außer den vier mit dem Dürnsteiner Stiftbrief von 1410 verbundenen,<sup>13</sup> bereits bekannten Stücken<sup>14</sup> nur drei weitere Beispiele der Kerngruppe (...). Von den sieben Treffern waren vier bereits bekannt, von den drei Neufunden stammt nur einer aus dem Mittelalter."15

12 <*http://monasterium.net/mom/AT-StiAHe/archive>* [13.11.2015].

<sup>13 &</sup>lt;*http://monasterium.net/mom/AT-StiAHe/DuernsteinCanReg/1410\_II\_17/charter>* [13.11.2015]; (*Folie 24*); für eine umfassende Studie zu dieser Gruppe siehe Zajic–Roland, Urkundenfälschung (wie Anm. 1).

<sup>&</sup>lt;sup>14</sup> Weiters  $(...)/1395$  I 26.1/charter,  $(...)$  /1410 VI 10.2/charter (Original),  $(...)$ /1410 VI 10.1/charter (Fälschung wohl von 1415) [jeweils 13.11.2015].

<sup>&</sup>lt;sup>15</sup> Roland, Illuminierte Urkunden im digitalen Zeitalter (2014) (wie Anm. 1), S. 263.

Weiter mit dem Zitat aus 2011:<sup>16</sup> "Mir schien der Aufwand, den die Probedurchsicht mit sich brachte, für einen so geringen Ertrag zu groß. Andererseits begegneten mir viele graphisch interessante Stücke, die entweder für die jeweilige Kanzlei oder für die Zeit aussagekräftige Dokumente darstellen. Ich entschloss mich daher, nicht nur Material zu erfassen, das der engeren Definition entspricht (so war der ursprüngliche Plan), sondern auch die erwähnten graphisch reicheren (aber weder figürlichen noch farbigen) Stücke und solche mit Beglaubigungszeichen mit einzubeziehen." (...) "Als Resultat des Testlaufes kann man festhalten: Wenn man die eben umschriebenen Erweiterungen mitberücksichtigt und keine zeitliche Grenze in die Neuzeit festlegt, dann ergeben sich – bezogen auf den Bestand in Herzogenburg – 230 ausgewählte Stücke, ziemlich genau 10% des digitalisierten Bestandes."

Das scheint mir auch für andere Bestandsgruppen ein gangbarer Weg. Mit dem Formular (Abb. 1) als Eingabemaske ist das eine Sache von Sekunden pro Urkunde, vor allem auch pro Urkunde, die eben nicht betroffen ist. Das lässt sich natürlich im Rahmen einer Bestandsdurchsicht mit dem Original machen, idealerweise solle das aber mit der photographischen Dokumentation verbunden werden. Weil: Der Benützer wird Ihnen nicht glauben, dass Ihre Metadaten

<sup>&</sup>lt;sup>16</sup> Roland, Illuminierte Urkunden im digitalen Zeitalter (2014) (wie Anm. 1), S. 263 (erster Teil) bzw. S. 266 (Schlussabschnitt). Während dieses Abschnitts des Vortrags blätterte im Hintergrund eine Auswahl an illuminierten Urkunden. Dieser Bilderbogen ist unter < http://www.univie.ac.at/paecht-archiv-wien/dateien/ *Roland\_Marburg-2014\_Archivwisenschaftliches-Kolloquium.pdf>* (*Folie 25–59*) ebenfalls abrufbar.

stimmen, sondern will die Angaben mit dem Original (recte mit dem digitalen Klon) überprüfen.

## **5. Lassen Sie mich zusammenfassen:**

- Ohne die Präsentation in Bild *UND* Text ist die Erfassung von äußeren Merkmalen von Urkunden und von bildmedialen Eigenschaften anderer Archivalien nicht sinnvoll.
- Bilder müssen schnell durchsuchbar sein (Bildexplorer).
- Bemerkenswerter Weise ist zwar das Wissen um den Wert von neuzeitlichen Bildquellen in Archiven vollkommen selbstverständlich und Film und Photographie sind als wichtige, oft der Wortquelle überlegene Quellengattungen anerkannt. Dass das Bild auch schon viel früher eine wichtige Rolle gespielt hat, wie die illuminierten Urkunden exemplarisch gezeigt haben, ist in den Archiven jedoch viel weniger präsent.
- Die Suchfunktion Ihres Archivinformationssystems muss es ermöglichen, verschiedene Bestandskategorien (Urkunden, Akten, Handschriften, Spezialsammlungen) getrennt zu durchsuchen.
- Ohne Neuerfassung der Metadaten zu den optischen Komponenten Ihrer Archivalien geht es nicht. Hier werden Sie höchstwahrscheinlich Hilfe von außen benötigen, kunsthistorische Ausbildung auf universitärem Niveau ist unter ArchivarInnEn nur sehr vereinzelt anzutreffen.
- Ein möglichst kleiner Satz von NORMBEGRIFFEN (vgl. das Formular: Abb. 1) sollte mit den Daten verknüpft werden. Wobei die Kombination dieser Normbegriffe mit frei formulierter Beschreibung die besten Ergebnisse bringt.
- Die Metadaten sollten in ihrer Veränderung dokumentiert werden (vgl. Wikipedia). Niemand wird mehr wissen, wie die Dinge am Beginn des digitalen Zeitalters ausgesehen und funktioniert haben. Das ist schade und eines Archivs unwürdig.
- Die Meta- (und Bild-)Daten müssen auch über Suchmaschinen findbar sein, denn wir arbeiten mit Steuergeld. Daher muss auch jedeR mit dem ihm/ihr vertrauten Suchmedium Zugang zu unseren Ergebnissen haben.

## **6. Ein Nachwort zu den illuminierten Urkunden**

Die nun schon oft genannten illuminierten Urkunden sind derzeit ganz am Puls der Zeit. Wechselwirkungen zwischen Rechtstext und Bildmedium sind Kernfragen moderner historischer Forschung. Dazu gibt es jetzt ein (auch finanziell) ziemlich gewichtiges Projekt, das gesamteuropäisch ausgerichtet ist: "Illuminierte Urkunden als Gesamtkunstwerk" <*http://illuminierte-urkunden.uni-graz.at>* [13.11.2015].

Das Leading Team bilden Georg Vogeler<sup>17</sup>, Andreas Zajic<sup>18</sup>, und ich, Martin Roland<sup>19</sup>.

<sup>17</sup> Technischer Direktor von *<http://www.monasterium.net>*, Universität Graz, Austrian Center for Digital Humanities - <georg.vogeler@uni-graz.at>.

<sup>&</sup>lt;sup>18</sup> Zuständig für Diplomatik und historische Hilfswissenschaften; Österreichische Akademie der Wissenschaften, Institut für Mittelalterforschung –  $\langle$  andreas.zajic@oeaw.ac.at $\rangle$ .

<sup>&</sup>lt;sup>19</sup> Zuständig für Kunstgeschichte also den (bildlichen) Dekor, der eine ansonsten durchaus disparate Gruppe von Urkunden zusammenhält; Österreichische Akademie der Wissenschaften, Institut für Mittelalterforschung – <martin.roland@oeaw.ac.at>.

Wir werden ab 2015 auch eine Plattform im Rahmen von *<http://www.monasterium.net>* anbieten, die als virtuelles Selekt "Illuminierte Urkunden" fungiert: *<http://monasterium.net/mom/ IlluminierteUrkunden/collection>* [13.11.2015].

Wir suchen Kooperationen mit Archiven und können mit einigem Stolz auf unser technisches und interdisziplinär-fachliches Know-how verweisen. Wir können, wenn digitale Bilder vorhanden sind, die Beschlagwortung übernehmen (in der Regel wohl gratis). Die Infrastruktur von <http://www.monasterium.net> beim Digitalisieren ist eine weitere Option. Die von uns bearbeiteten Bestände stehen aber natürlich auch der jeweils beitragenden Institution zur Verfügung. Jedes Archiv hat durch die Kooperation die Möglichkeit auf der je eigenen Homepage mit den eigenen Schätzen zu prunken, die aber gleichzeitig Teil einer weltweiten Plattform sind.